GoFramegsvc <https://github.com/gogf/gf/tree/master/contrib/registry>etcd, zookeeper, polarisgs vc

# etcd

```
package main
import (
         "github.com/gogf/gf/contrib/registry/etcd/v2"
         "github.com/gogf/gf/v2/net/gsvc"
\, \,func main() {
         gsvc.SetRegistry(etcd.New(`127.0.0.1:2379`))
     // ...
}
```
## **Content Menu**  $\bullet$  $\bullet$  $\bullet$  $\bullet$ [HTTP](#page-0-0) <sup>o</sup> [GRPC](#page-2-0)  $\circ$

·

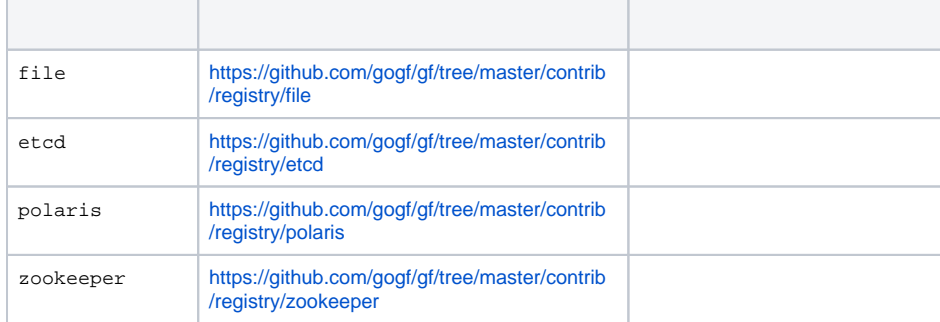

<https://github.com/gogf/gf/tree/master/contrib/registry>

### <span id="page-0-0"></span>HTTP

gsvc.SetRegistry(etcd.New(`127.0.0.1:2379`))etcdetcd.Newgsvc.Registrygsvc. SetRegistry

server.go

```
package main
import (
         "github.com/gogf/gf/contrib/registry/etcd/v2"
         "github.com/gogf/gf/v2/frame/g"
         "github.com/gogf/gf/v2/net/ghttp"
         "github.com/gogf/gf/v2/net/gsvc"
)
func main() {
         gsvc.SetRegistry(etcd.New(`127.0.0.1:2379`))
         s := g.Server(`hello.svc`)
         s.BindHandler("/", func(r *ghttp.Request) {
                 g.Log().Info(r.Context(), `request received`)
                 r.Response.Write(`Hello world`)
         })
         s.Run()
}
```
#### client.go

```
package main
import (
         "github.com/gogf/gf/contrib/registry/etcd/v2"
         "github.com/gogf/gf/v2/frame/g"
         "github.com/gogf/gf/v2/net/gsvc"
         "github.com/gogf/gf/v2/os/gctx"
\, \,func main() {
         gsvc.SetRegistry(etcd.New(`127.0.0.1:2379`))
         ctx := gctx.New()
         res := g.Client().GetContent(ctx, `http://hello.svc/`)
         g.Log().Info(ctx, res)
}
```

```
$ go run server.go
2023-03-15 20:55:56.256 [INFO] pid[3358]: http server started listening on 
[:60700]
2023-03-15 20:55:56.256 [INFO] openapi specification is disabled
2023-03-15 20:55:56.256 [DEBU] service register: &{Head: Deployment: 
Namespace: Name:hello.svc Version: Endpoints:10.35.12.81:60700 Metadata:map
[insecure:true protocol:http]}
2023-03-15 20:55:56.297 [DEBU] etcd put success with key "/service/default
/default/hello.svc/latest/10.35.12.81:60700", value "{"insecure":true,"
protocol":"http"}", lease "7587869265945813002"
   SERVER | DOMAIN | ADDRESS | METHOD | ROUTE 
| HANDLER | 
MIDDLEWARE
------------|---------|---------|--------|-------
|-----------------------------------------------------------------
|--------------------
  hello.svc | default | :60700 | ALL | / | main.main.
func1 | \blacksquare------------|---------|---------|--------|-------
|-----------------------------------------------------------------
|--------------------
 hello.svc | default | :60700 | ALL | /* | github.com/gogf/gf/v2
/net/ghttp.internalMiddlewareServerTracing | GLOBAL MIDDLEWARE 
------------|---------|---------|--------|-------
|-----------------------------------------------------------------
|--------------------
2023-03-15 20:56:45.739 [INFO] {880eaa8104994c17ffb384495cd4c613} request 
received
```

```
$ go run client.go
2023-03-15 20:56:45.739 [INFO] {880eaa8104994c17ffb384495cd4c613} Hello 
world
```
## <span id="page-2-0"></span>GRPC

GRPCgrpcx.ResolvergrpcxServer config.yaml grpc.name defaultΛ

#### server.go

etcd.Newgsvc.Registrygrpcx.Resolver.Registergrpc

```
package main
import (
         "github.com/gogf/gf/contrib/registry/etcd/v2"
         "github.com/gogf/gf/contrib/rpc/grpcx/v2"
         "github.com/gogf/gf/example/registry/etcd/grpc/controller"
)
func main() {
         grpcx.Resolver.Register(etcd.New("127.0.0.1:2379"))
         s := grpcx.Server.New()
         controller.Register(s)
         s.Run()
}
```
config.yaml

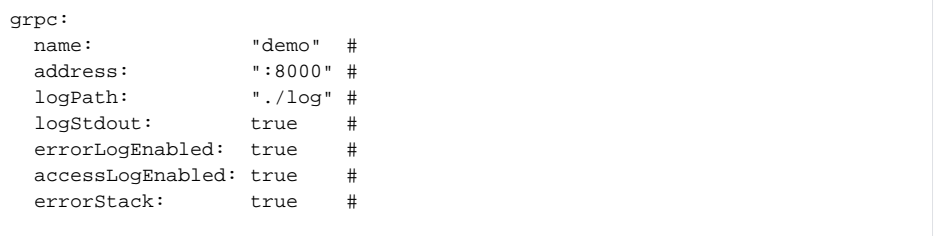

#### client.go

```
package main
import (
         "github.com/gogf/gf/contrib/registry/etcd/v2"
         "github.com/gogf/gf/contrib/rpc/grpcx/v2"
         "github.com/gogf/gf/example/registry/etcd/grpc/protobuf"
         "github.com/gogf/gf/v2/frame/g"
         "github.com/gogf/gf/v2/os/gctx"
)
func main() {
         grpcx.Resolver.Register(etcd.New("127.0.0.1:2379"))
         var (
                ctx = gctx.Wew() conn = grpcx.Client.MustNewGrpcClientConn("demo")
                 client = protobuf.NewGreeterClient(conn)
         )
         res, err := client.SayHello(ctx, &protobuf.HelloRequest{Name: 
"World"})
         if err != nil {
                 g.Log().Error(ctx, err)
                 return
 }
         g.Log().Debug(ctx, "Response:", res.Message)
}
```

```
$ go run server.go
2023-03-15 21:06:57.204 [DEBU] service register: &{Head: Deployment: 
Namespace: Name:demo Version: Endpoints:10.35.12.81:61978 Metadata:map
[protocol:grpc]}
2023-03-15 21:06:57.257 [DEBU] etcd put success with key "/service/default
/default/demo/latest/10.35.12.81:61978", value "{"protocol":"grpc"}", 
lease "7587869265945813015"
2023-03-15 21:06:57.257 [INFO] pid[5786]: grpc server started listening on 
[:61978]
2023-03-15 21:07:04.955 {08f0aead94994c1731591d2b653ddc18} /protobuf.
Greeter/SayHello, 0.002ms, name:"World", message:"Hello World"
```

```
$ go run client.go
2023-03-15 21:07:04.950 [DEBU] Watch key "/service/default/default/demo
/latest/"
2023-03-15 21:07:04.952 [DEBU] client conn updated with addresses 
[{"Addr":"10.35.12.81:61978","ServerName":"demo","Attributes":{},"
BalancerAttributes":null,"Type":0,"Metadata":null}]
2023-03-15 21:07:04.953 [DEBU] client conn updated with addresses 
[{"Addr":"10.35.12.81:61978","ServerName":"demo","Attributes":{},"
BalancerAttributes":null,"Type":0,"Metadata":null}]
2023-03-15 21:07:04.955 [DEBU] {08f0aead94994c1731591d2b653ddc18} 
Response: Hello World
```
gclientgclientIP:PORT

//

gclientgclient.ClientDiscovery(nil)SetDiscovery(nil)

g.Client().Discovery(nil).Get(ctx, "http://192.168.1.1/api/v1/user")

// client := g.Client() client.SetDiscovery(nil) client.Get(ctx, "http://192.168.1.1/api/v1/user")